## **IES Leopoldo Queipo**

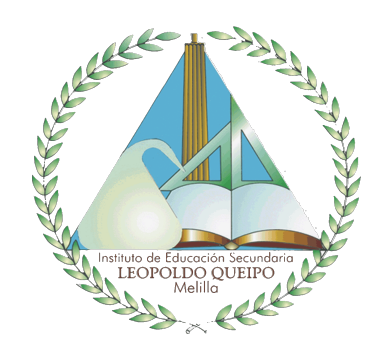

## **Memoria** Curso 2023 - 2024

# Coordinador de Competencia Digital Educativa

**Junio, 2023** 

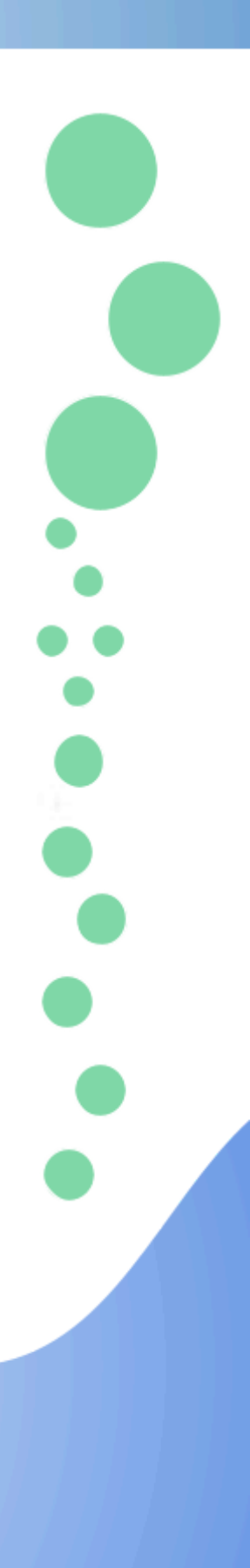

### **MEMORIA COORDINADOR DE COMPETENCIA DIGITAL EDUCATIVA**

Según las instrucciones de la secretaría de estado de educación y de la secretaría general de formación profesional por la que se aprueban las instrucciones para su aplicación en las enseñanzas de régimen general en las ciudades de ceuta y melilla durante el curso escolar 2023-2024, las funciones del coordinador de Competencia Digital Educativa serán todas las que asumían los coordinadores TIC en el curso que ahora finaliza más las que se derivan del "Plan de Mejora de la Competencia Digital Educativa":

- 1. Coordinar y dinamizar el desarrollo de la Competencia Digital Educativa en el centro, entendida en su doble vertiente: como competencia digital de sus docentes y como competencia digital del centro.
- 2. Gestionar y elaborar propuestas para la correcta organización y utilización de los recursos tecnológicos del centro, tanto de equipos como de aplicaciones y recursos digitales.
- 3. En colaboración con los gestores de recursos digitales educativos, de las Direcciones Provinciales de Ceuta y Melilla, supervisar la instalación, la configuración y el mantenimiento de las infraestructuras tecnológicas del centro.
- 4. Coordinar y gestionar las configuraciones, contenidos y la gestión de usuarios de los diferentes sistemas y plataformas tecnológicas que el centro tiene a disposición del profesorado para apoyo a su labor docente, tales como:
	- a. Cuentas de correo institucional.
	- b. Recursos Moodle/Sistema Educativo Digital.
	- c. En su caso, colaborar con el coordinador del ciclo formativo a distancia en la utilización de la plataforma tecnológica.
- 5. Asesorar al profesorado sobre materiales digitales y aplicaciones, su utilización y estrategia de incorporación a su programación didáctica.
- 6. Colaborar con asesores de la Dirección Provincial que participan en el Plan para la mejora de la Competencia Digital Educativa, en la elaboración de un itinerario formativo del centro que dé respuesta a las necesidades que, en este ámbito, tiene el profesorado.
- 7. Coordinar y dinamizar la integración curricular de las Tecnologías Digitales en los centros educativos.
- 8. Difundir iniciativas valiosas en la utilización didáctica de las tecnologías educativas.
- 9. Cualesquiera otras que determine el equipo directivo en función de las necesidades del centro relacionadas con la Competencia Digital Educativa.

#### *1.- Coordinar y dinamizar el desarrollo de la Competencia Digital Educativa en el centro, entendida en su doble vertiente: como competencia digital de sus docentes y como competencia digital del centro.*

Este apartado, que queda plenamente desarrollado en la evaluación del Plan Digital de Centro, se ha organizado en 9 acciones con diferentes áreas de actuación: equipo directivo, claustro de profesores y alumnado.

- ACCIÓN 1: Objetivos para el equipo directivo
	- ÁREA DE ACTUACIÓN: Equipo directivo
		- Utilizar las herramientas digitales para meiorar la eficacia y la eficiencia de los procedimientos administrativos y relacionados con la comunicación.
- ACCIÓN 2: Competencia digital del profesorado
	- ÁREA DE ACTUACIÓN: Claustro docente
		- Mejorar la competencia digital de los docentes de acuerdo con el nivel de competencias digitales europeas.
- ACCIÓN 3: Uso de las TIC por parte del profesorado
	- ÁREA DE ACTUACIÓN: Claustro docente
		- Utilizar las TIC como medio de perfeccionar la actividad docente
- ACCIÓN 4: Competencia digital en entornos de aprendizaje.
	- ÁREA DE ACTUACIÓN: Claustro docente
		- Fomentar el uso de los entornos virtuales de enseñanza-aprendizaje
- ACCIÓN 5: Profesorado en red
	- ÁREA DE ACTUACIÓN: Claustro docente
		- Saber consultar información en la red, tanto de temas de investigación profesional como de temas interesantes para su actividad docente.
- ACCIÓN 6: Gestión documental docente
	- ÁREA DE ACTUACIÓN: Claustro docente
		- Utilizar las TIC como medio para realizar las gestiones documentales de los docentes, programaciones, cuaderno de profesores, tutoría….
- ACCIÓN 7: Gestión documental docente personal
	- ÁREA DE ACTUACIÓN: Claustro docente
		- Utilizar las TIC como medio para realizar las gestiones documentales de los docentes.
- ACCIÓN 8: Competencia digital del alumnado
	- ÁREA DE ACTUACIÓN: Alumnado del centro
		- Adquisición de la competencia digital del alumnado
- ACCIÓN 9: Uso responsable de las redes sociales.
	- ÁREA DE ACTUACIÓN: Alumnado del centro
		- Utilizar internet y las redes sociales con responsabilidad.
- ACCIÓN 10: Brecha social
	- ÁREA DE ACTUACIÓN: Alumnado del centro
		- Paliar la brecha digital que puede causar la situación actual entre los estudiantes con recursos y los que no los tienen.

#### **2.- Gestionar y elaborar propuestas para la correcta organización y utilización de los recursos tecnológicos del centro, tanto de equipos como de aplicaciones y recursos digitales.**

Para asegurar una gestión eficaz de los recursos informáticos, se ha implementado un sistema basado en el Inventario de Recursos e Incidencias en GPLI. Con el objetivo de mejorar el entorno de aprendizaje, todas las aulas se han equipado con ordenadores portátiles y/o de sobremesa, además de nuevos paneles digitales y el software necesario para impartir las clases de manera efectiva. Asimismo, el profesorado tiene la opción de utilizar sus propios recursos en momentos puntuales y puede desarrollar su material didáctico, con o sin la ayuda de CCDE.

Para optimizar la utilización de las aulas de informática, se estableció un horario de ocupación basado en la demanda. Para ello, se implementaron carros móviles que permiten trasladar los ordenadores portátiles de una aula a otra, brindando flexibilidad y adaptabilidad en el uso de los recursos.

#### **3.- En colaboración con los gestores de recursos digitales educativos, de las Direcciones Provinciales de Ceuta y Melilla, supervisar la instalación, la configuración y el mantenimiento de las infraestructuras tecnológicas del centro.**

Se ha mantenido estrecha colaboración con el servicio de Mecanización de la Dirección Provincial del MEFP. Todos estos aspectos están recogidos en **GLPI** 

**4.- Coordinar y gestionar las configuraciones, contenidos y la gestión de usuarios de los diferentes sistemas y plataformas tecnológicas que el centro tiene a disposición del profesorado para apoyo a su labor docente, tales como:**

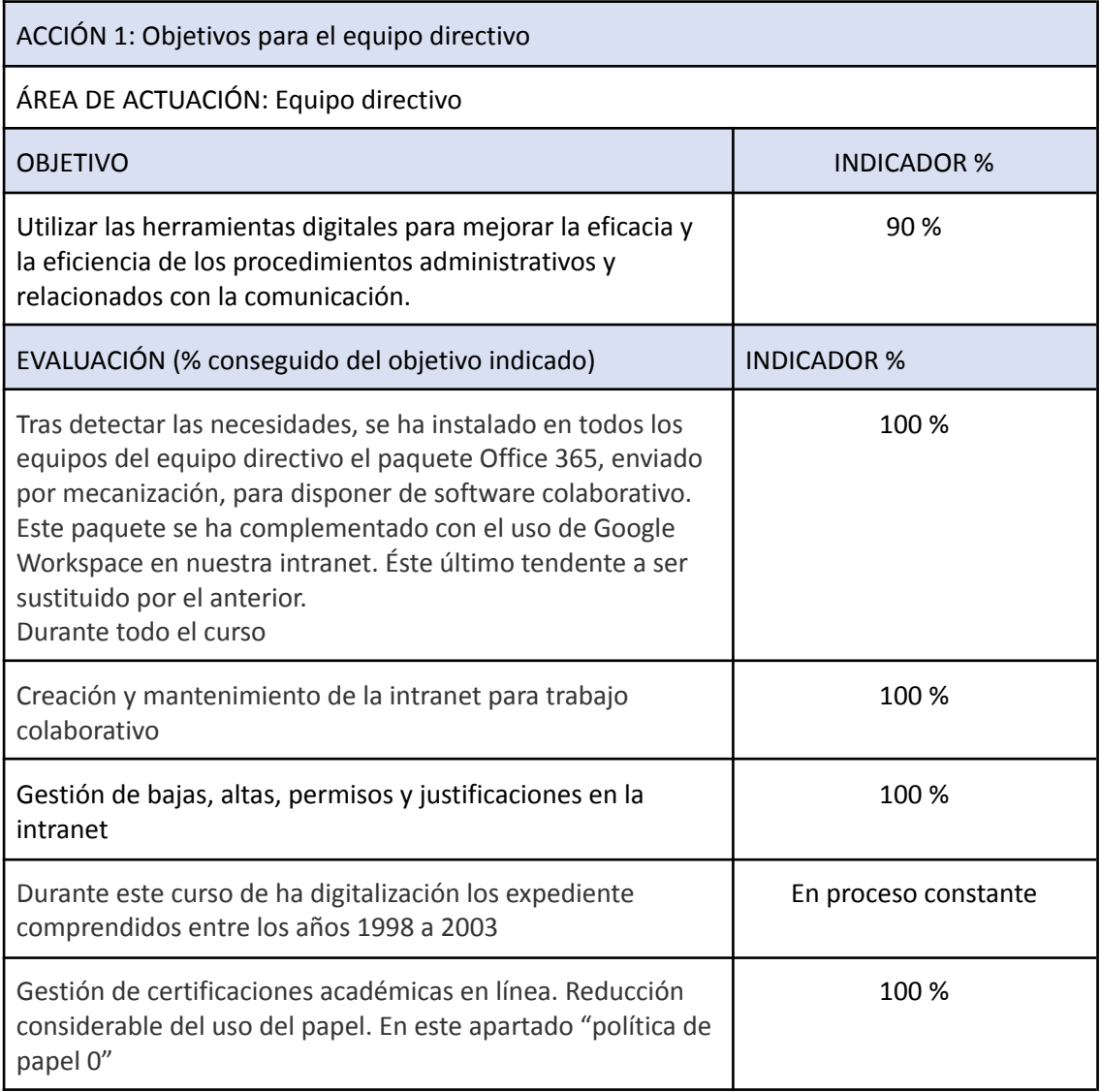

Se relación la evaluación de la coordinación realizada

PROPUESTA DE MEJORA

Continuaremos en esta línea a fin de mantener el buen porcentaje obtenido.

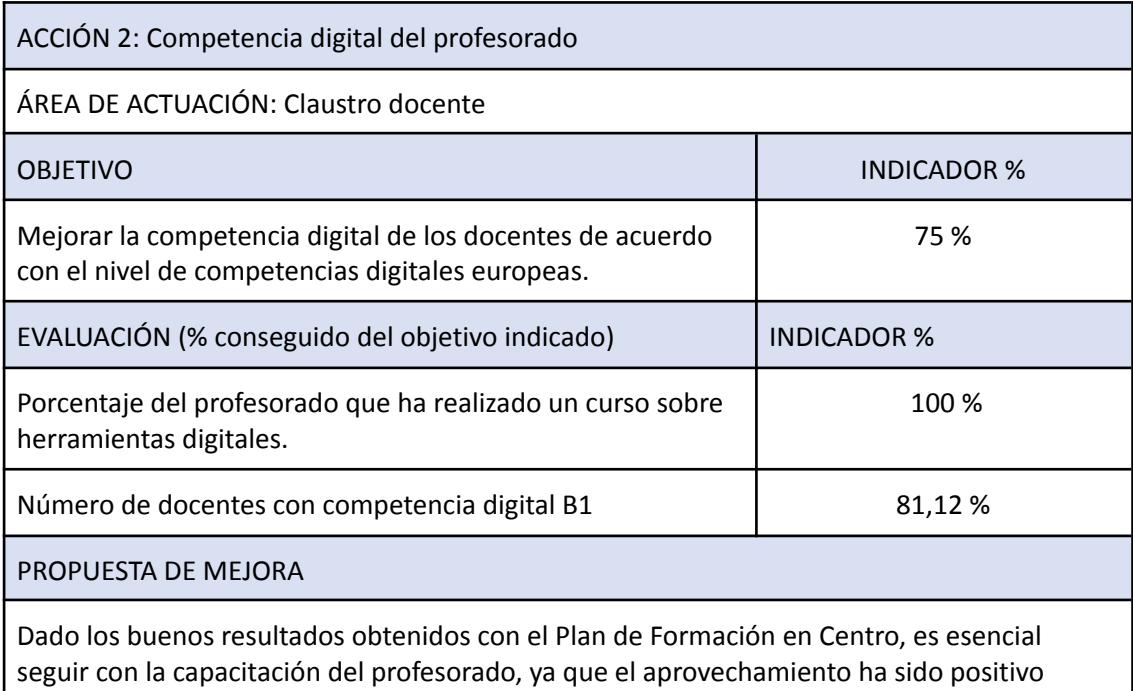

aunque variado.

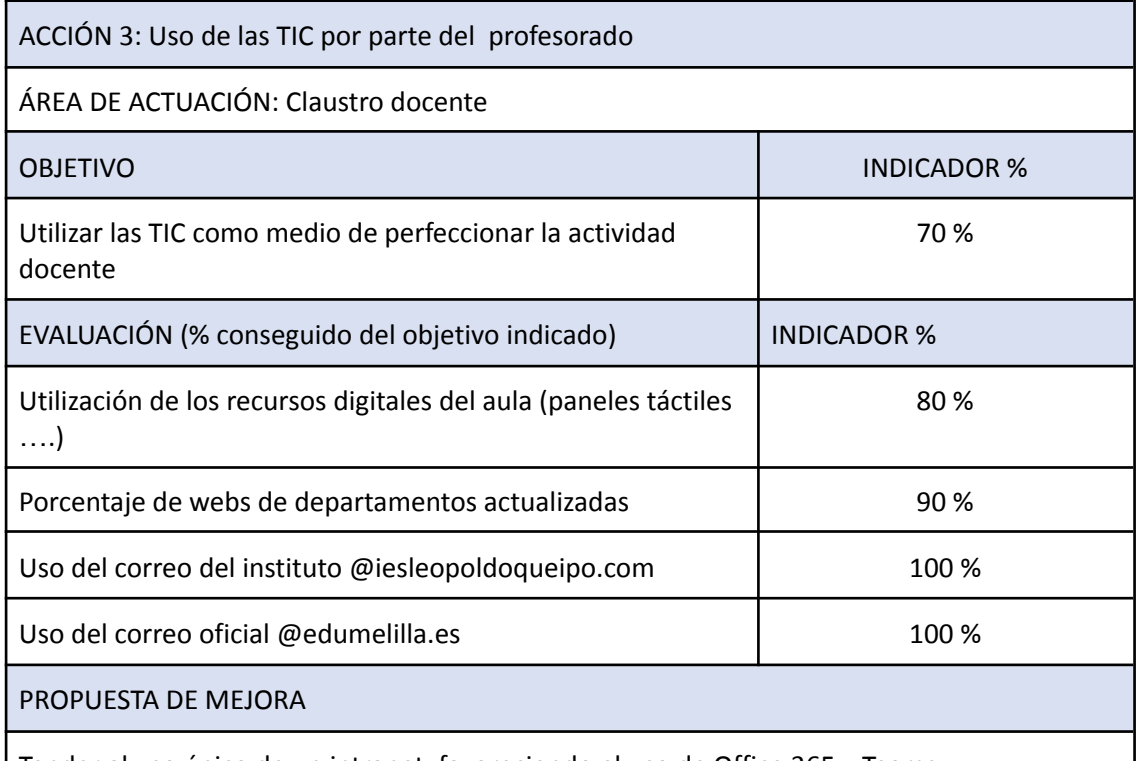

Tender al uso único de un intranet, favoreciendo el uso de Office 365 y Teams.

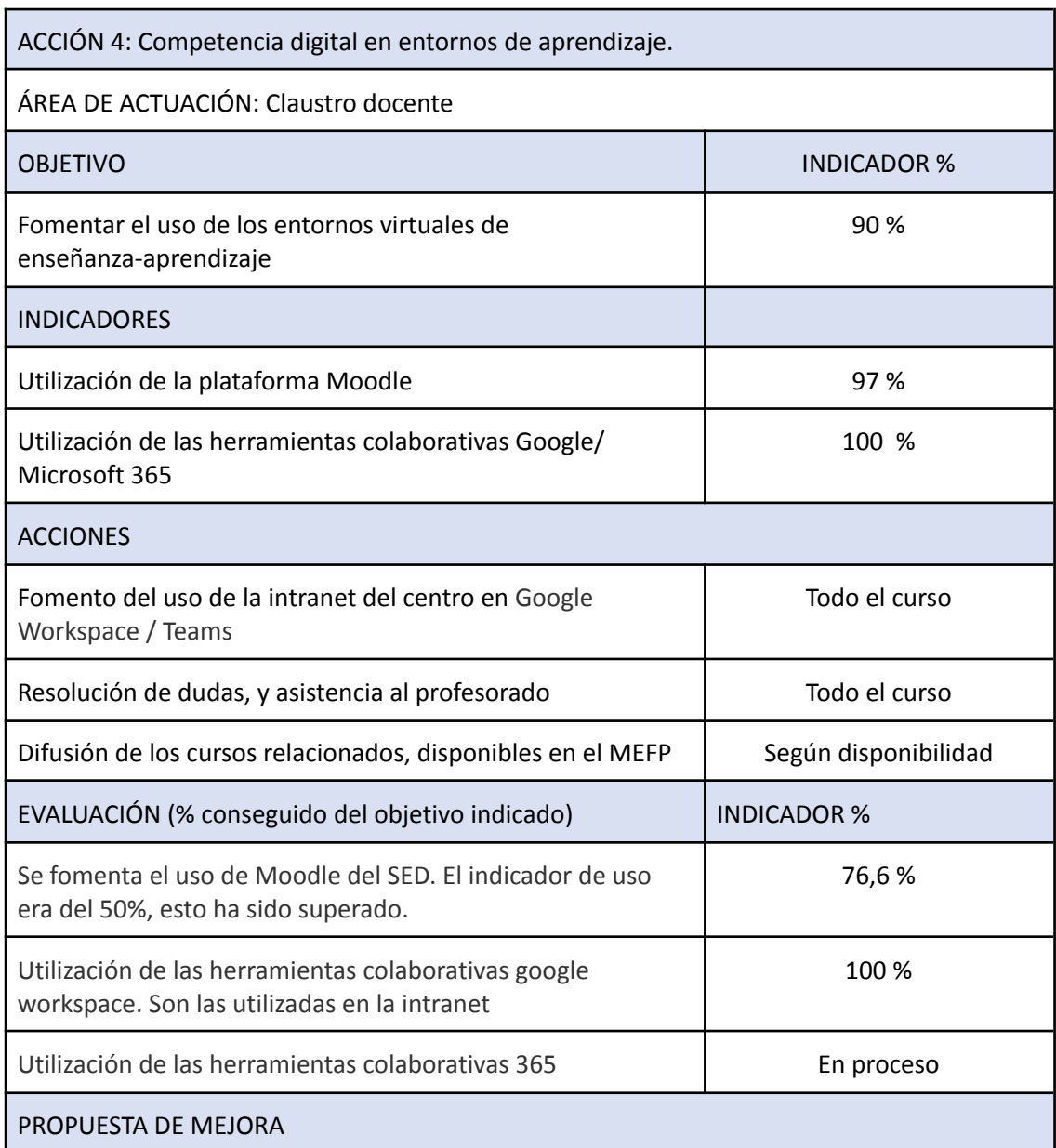

El uso de Moodle se ha extendido ampliamente, siendo especialmente prevalente en áreas de tecnología, tecnología de la información y Formación Profesional. El 76,6 % del claustro ha creado un curso en Moodle, aunque este porcentaje es menor que el del año pasado, en parte debido al alto número de profesores nuevos en el centro. La formación continua en el uso de Microsoft 365 también es una prioridad.

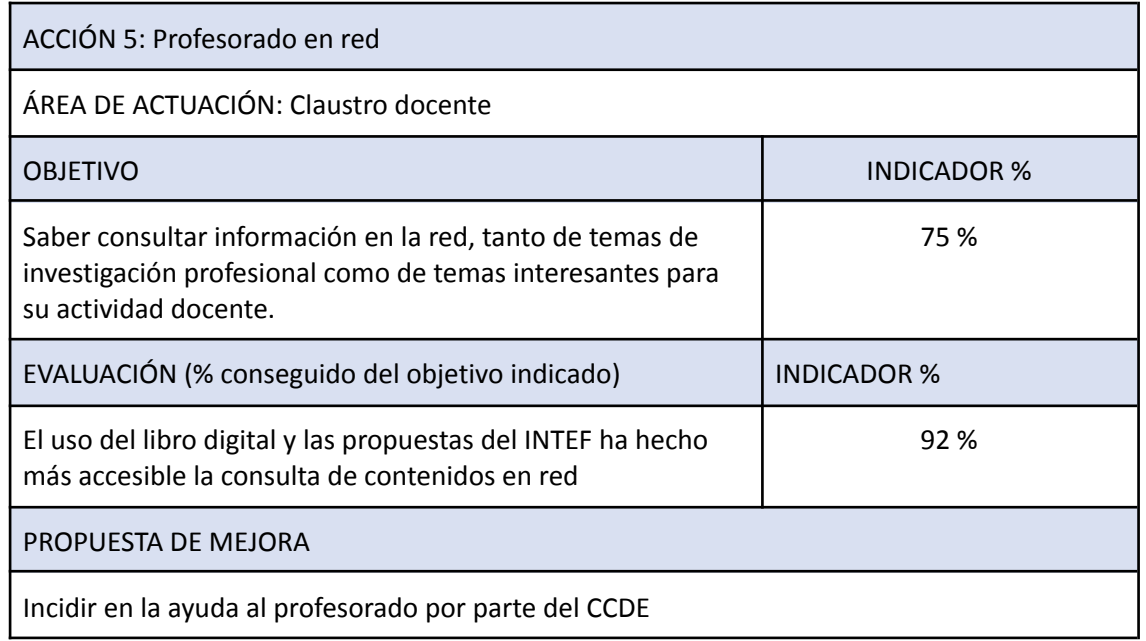

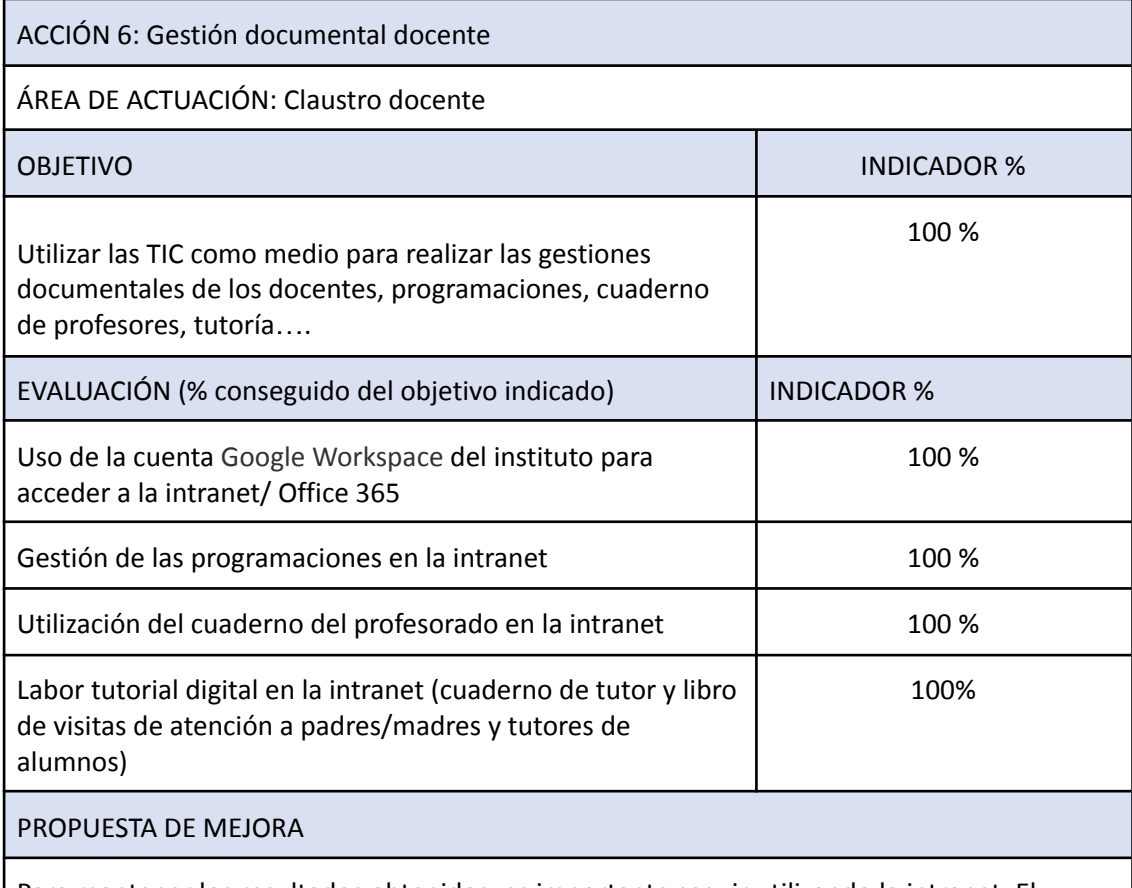

Para mantener los resultados obtenidos, es importante seguir utilizando la intranet. El próximo curso seguramente contaremos con nuevo profesorado, por lo que deberemos continuar con el proceso de formación.

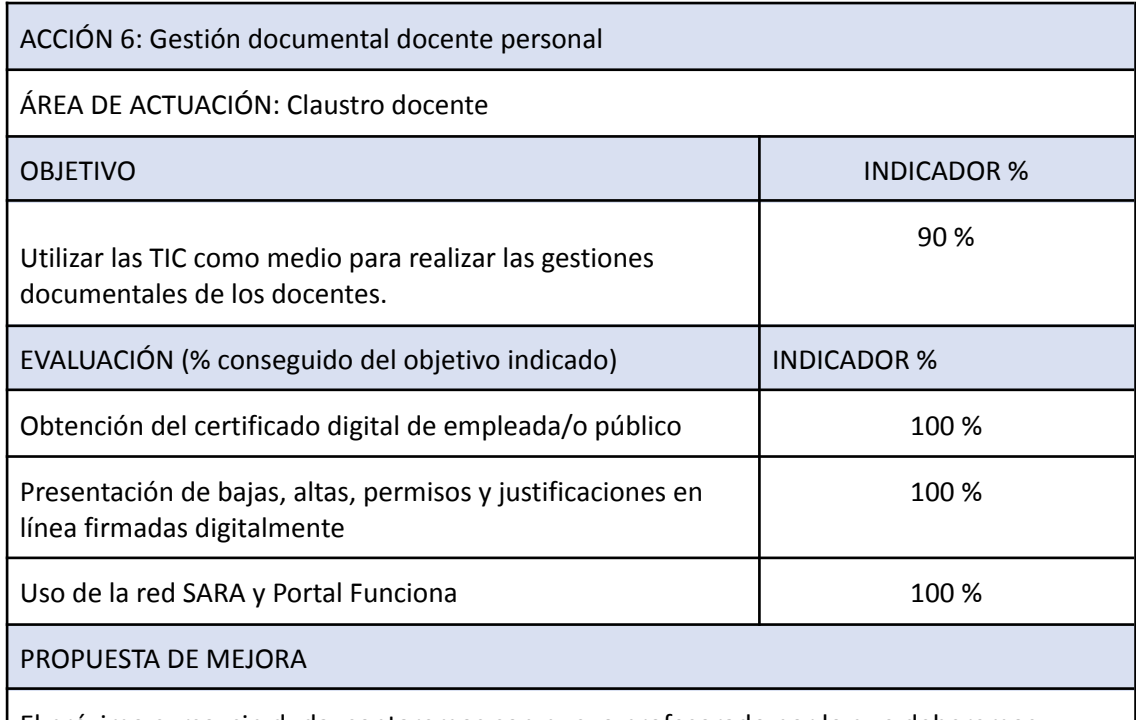

El próximo curso, sin duda, contaremos con nuevo profesorado por lo que deberemos continuar con un proceso de formación.

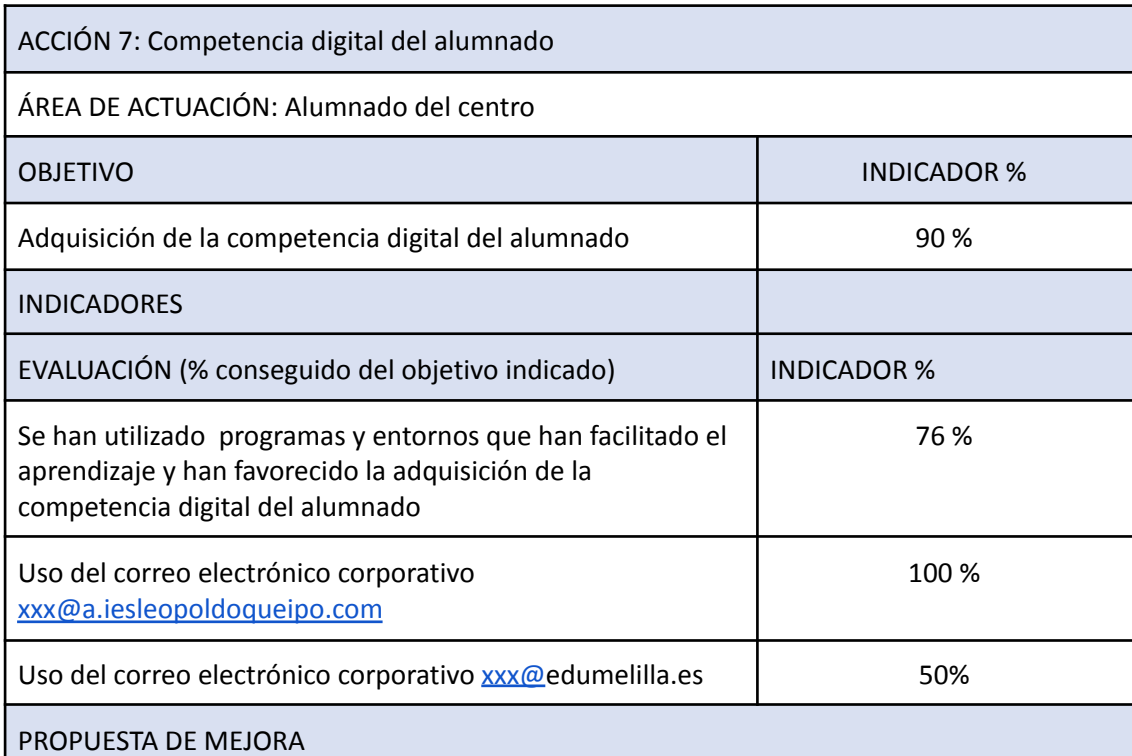

El uso del correo electrónico corporativo [xxx@a.iesleopoldoqueipo.com](mailto:xxx@a.iesleopoldoqueipo.com) ha sido un punto fuerte de cara a la comunicación con el alumnado.

Este correo no se facilitará al alumnado el próximo curso y se cerrarán todas las cuentas en ese subdominio.

Durante este curso se ha implementado el uso del correo electrónico corporativo [xxx@a.iesleopoldoqueipo.com](mailto:xxx@a.iesleopoldoqueipo.com) ,Alcanzar el 100 % del uso del correo electrónico corporativo [xxx@a.iesleopoldoqueipo.com](mailto:xxx@a.iesleopoldoqueipo.com) ya que incluye las herramientas ofimáticas 365 Al ser obligatoria la asignatura de tecnología se pretenderá alcanzar el porcentaje de alumnado que mejorará su competencia digital.

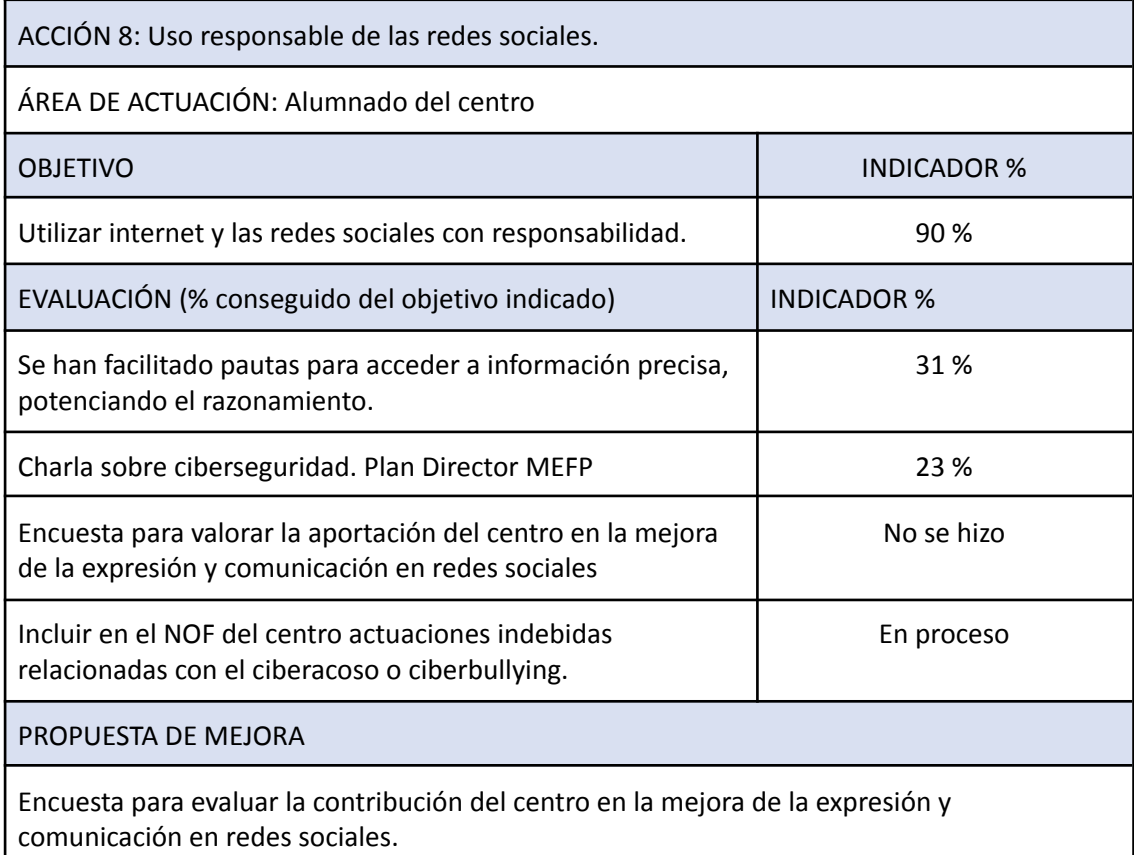

Incluir en el NOF del centro medidas contra conductas inapropiadas relacionadas con el ciberacoso o ciberbullying.

Alcanzar a un mayor número de estudiantes para promover el uso responsable de las redes sociales.

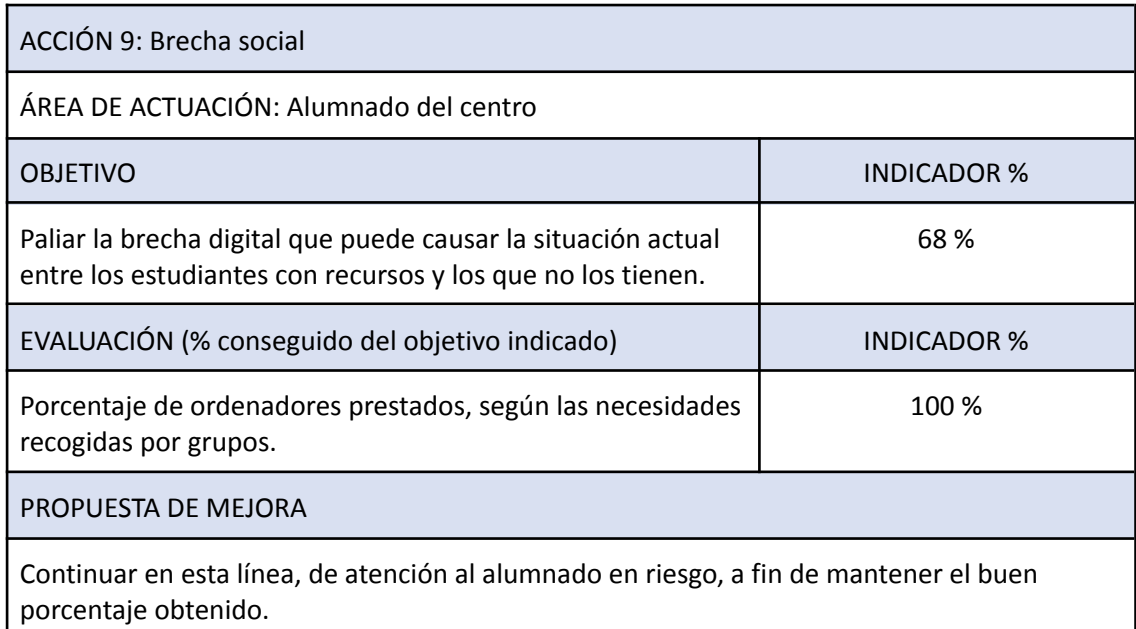

#### **5.- Asesorar al profesorado sobre materiales digitales y aplicaciones, su utilización y estrategia de incorporación a su programación didáctica.**

A partir del Proyecto de Formación en Centro:

- 1. Se realizó un diagnóstico inicial evaluando las necesidades y habilidades tecnológicas del profesorado. Se llevaron a cabo encuestas, entrevistas y sesiones de trabajo para identificar las áreas donde necesitaban apoyo y comprender sus objetivos pedagógicos.
- 2. Seleccionamos recursos de entre una variedad de materiales digitales y aplicaciones adecuadas para los objetivos de enseñanza y aprendizaje del profesorado. Nos aseguramos de que estos recursos fueran relevantes, actualizados y de alta calidad.
- 3. Organizamos sesiones de capacitación para el profesorado, en las que mostramos cómo utilizar los recursos digitales y las aplicaciones de manera efectiva. Promovimos las mejores prácticas y proporcionamos ejemplos concretos.
- 4. Preparamos y compartimos materiales de apoyo en la plataforma Moodle, que el profesorado podía consultar en su propio tiempo. Estos materiales incluían instrucciones paso a paso, consejos y trucos, así como ejemplos de actividades que se pueden realizar con los recursos digitales.
- 5. Fomentamos la experimentación y la colaboración entre docentes para que pudieran compartir sus experiencias, éxitos y desafíos.
- 6. Ofrecimos apoyo individualizado a los docentes que lo necesitaron. Establecimos canales de comunicación abiertos, como reuniones individuales o grupos de discusión, donde los profesores podían plantear sus preguntas y recibir orientación específica.
- 7. Realizamos un seguimiento de la formación.

El asesoramiento debe ser un proceso continuo y adaptado a las necesidades individuales del profesorado. La comunicación abierta y el apoyo constante son clave para asegurar una efectiva incorporación de los recursos digitales en la programación didáctica.

#### **6.- Colaborar con asesores de la Dirección Provincial que participan en el Plan para la mejora de la Competencia Digital Educativa, en la elaboración de un itinerario formativo del centro que dé respuesta a las necesidades que, en este ámbito, tiene el profesorado.**

La colaboración con los asesores de la Dirección Provincial, que participan en el Plan para la mejora de la Competencia Digital Educativa, ha sido fundamental para la elaboración de un itinerario formativo para el centro. Este itinerario está diseñado para responder a las necesidades del profesorado, tal como se identificaron en la evaluación del Proyecto de Formación en Centros.

#### **7.- Coordinar y dinamizar la integración curricular de las Tecnologías Digitales en los centros educativos.**

Se han realizado las actuaciones comunes:

- Organizar encuentros regulares con el equipo directivo del centro y la Comisión de Coordinación Pedagógica, así como otros órganos de apoyo, para establecer los criterios de integración, ajuste o mantenimiento de las Tecnologías de la Información y la Comunicación (TIC) en las distintas áreas.
- Coordinar acciones para incluir aspectos relacionados con la atención a la diversidad, compensación, apoyo y refuerzo educativo, incluyendo la colaboración con la ONCE.
- Brindar asesoramiento a los profesores que lo soliciten sobre cómo integrar las TIC en sus planes de enseñanza.
- Asesorar al profesorado en la integración de las TIC en sus prácticas educativas.
- Continuar promoviendo el uso de nuevas herramientas, especialmente aquellas relacionadas con Office 365, así como la creación de espacios

web y blogs educativos, y proporcionar apoyo para la creación de entornos para impartir clases.

- Promover específicamente el uso de herramientas de software libre.
- Crear y configurar un espacio Moodle para evaluar los estándares de aprendizaje mediante rúbricas.
- Informar y sensibilizar sobre el uso de Moodle del SED como herramienta de seguimiento y evaluación de la actividad docente.
- Apoyar, asistir y participar en plataformas como Classroom, facilitando la transición y adopción de Teams.
- Implementar el Plan Digital de Centro.

En función de las características de nuestro centro, también definimos como prioritarias las siguientes actuaciones:

- Actualizar regularmente las páginas web del centro y otras herramientas telemáticas como medios de intercambio de información e ideas.
- Gestionar el mantenimiento de las fuentes bibliográficas de la Biblioteca del centro y del sistema de préstamo informatizado, en colaboración con el responsable de la biblioteca, brindando apoyo como responsable TIC.
- Investigar, analizar y recomendar recursos que puedan ayudar en las tareas docentes en diversas áreas, incluyendo propuestas de software libre.
- Proporcionar asistencia en el uso de los recursos digitales propuestos por las editoriales, tanto en libros como en plataformas digitales.
- Realizar sesiones informativas y de asesoramiento TIC para el profesorado según la demanda.
- Apoyar al profesorado en la enseñanza telemática, especialmente aquellos que trabajan en el turno a distancia.
- Desarrollar cursos de educación a distancia en Moodle y ponerlos a disposición de los compañeros que trabajan en ese turno.

#### **8.- Difundir iniciativas valiosas en la utilización didáctica de las tecnologías educativas.**

Difundir iniciativas valiosas en la utilización didáctica de las tecnologías educativas es crucial para promover su adopción y maximizar su impacto en la educación.

Los pasos seguidos desde y para el centros han sido:

- Creación contenido valioso
- Reuniones periódicas
- Colaboración del profesorado.

Se ha colaborado con European School Education Platform, desde eTwinning:

- Estableciendo alianzas estratégicas, buscando colaboraciones con organizaciones educativas.
- Compartiendo proyectos
- Mantenido una comunicación constante

Este último para nos ha llevado a conseguir el sello de etwinning School

#### **9. Otros aspectos**

Durante este curso se han reportado un total de 104 incidencias a través de la intranet y que han sido solucionadas por parte del CCDE. Consideramos que la inmediatez en solucionar estas incidencias, en principio de fácil solución, facilita la labor del profesorado y los anima a seguir utilizando los recursos digitales. Todas ellas están recogidas en la intranet del instituto.

Disponemos de dos sitios web, un oficial en la dirección: <http://iesleopoldoqueipo.educalab.es/>, y otra alojada en servidor externo: : [www.iesleopoldoqueipo.com](http://www.iesleopoldoqueipo.com)

El instituto está presente en las redes sociales: facebook, youtube, X e instagram.

La gestión de las webs y las redes sociales son gestionadas por el Director del instituto y el CCDE.

Desde enero de 2011 la web del instituto ha tenido 2859141 visitas, a día de hoy. El curso pasado, a estas fechas, contaba con 916875 visitas. Esto indica que a lo largo de un curso académico, se consultó la página en 439648 ocasiones, observándose un incremento en el uso de los servicios web del instituto cada año.

En el mapa se pueden visualizar, en rojo, los distintos países que nos han visitado. En la tabla se refleja el número de visitas por país. 145 países, tan sólo dos más que el curso pasado, han visitado nuestra web. Esto indica una consolidación del servicio de información al público del instituto, por lo que lo consideramos un buen dato. Además, se utiliza el espacio web puesto a disposición de todos los centros el INTEF, sobre todo para la utilización y gestión de los recursos Moodle. No se dispone de datos estadísticos de ésta. La dirección es: <https://iesleopoldoqueipo.educacion.es/>

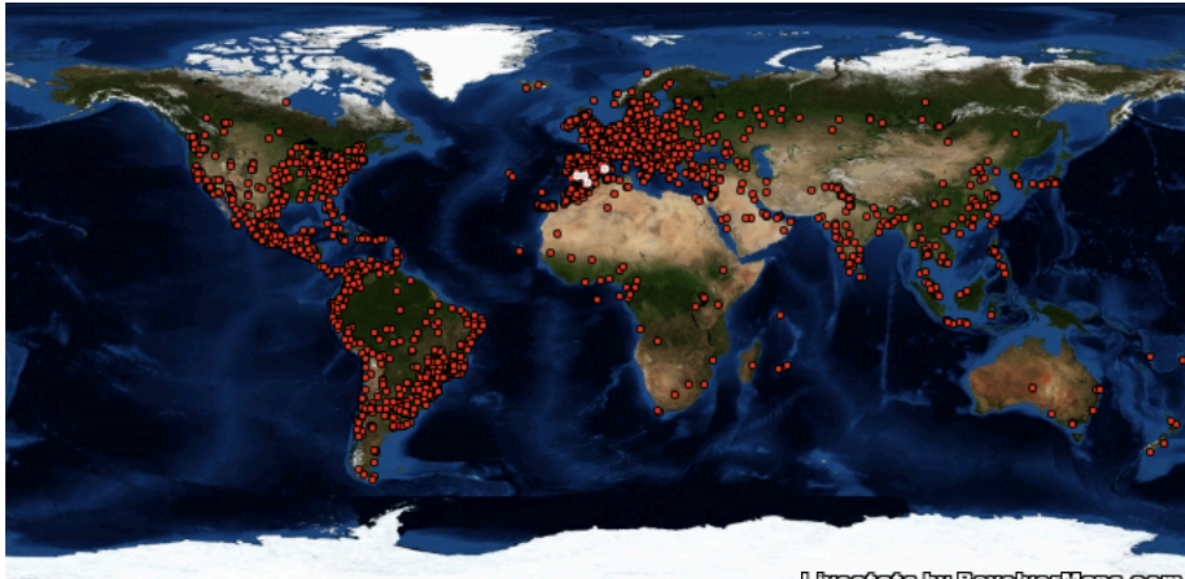

Livestate by RevolverMaps.com

Los puntos en blanco pertenecen a los lugares que están visitando nuestra web en estos instantes.

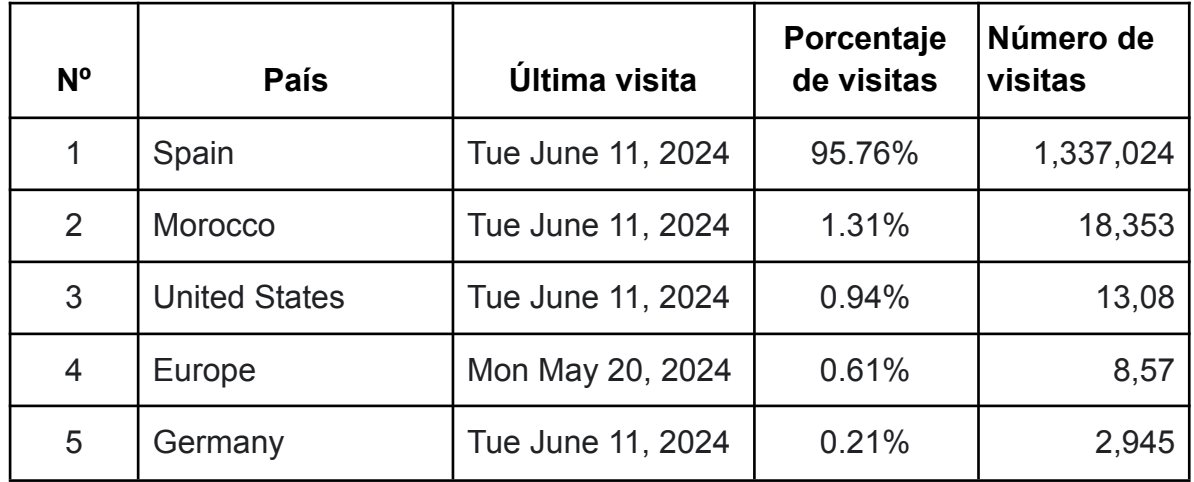

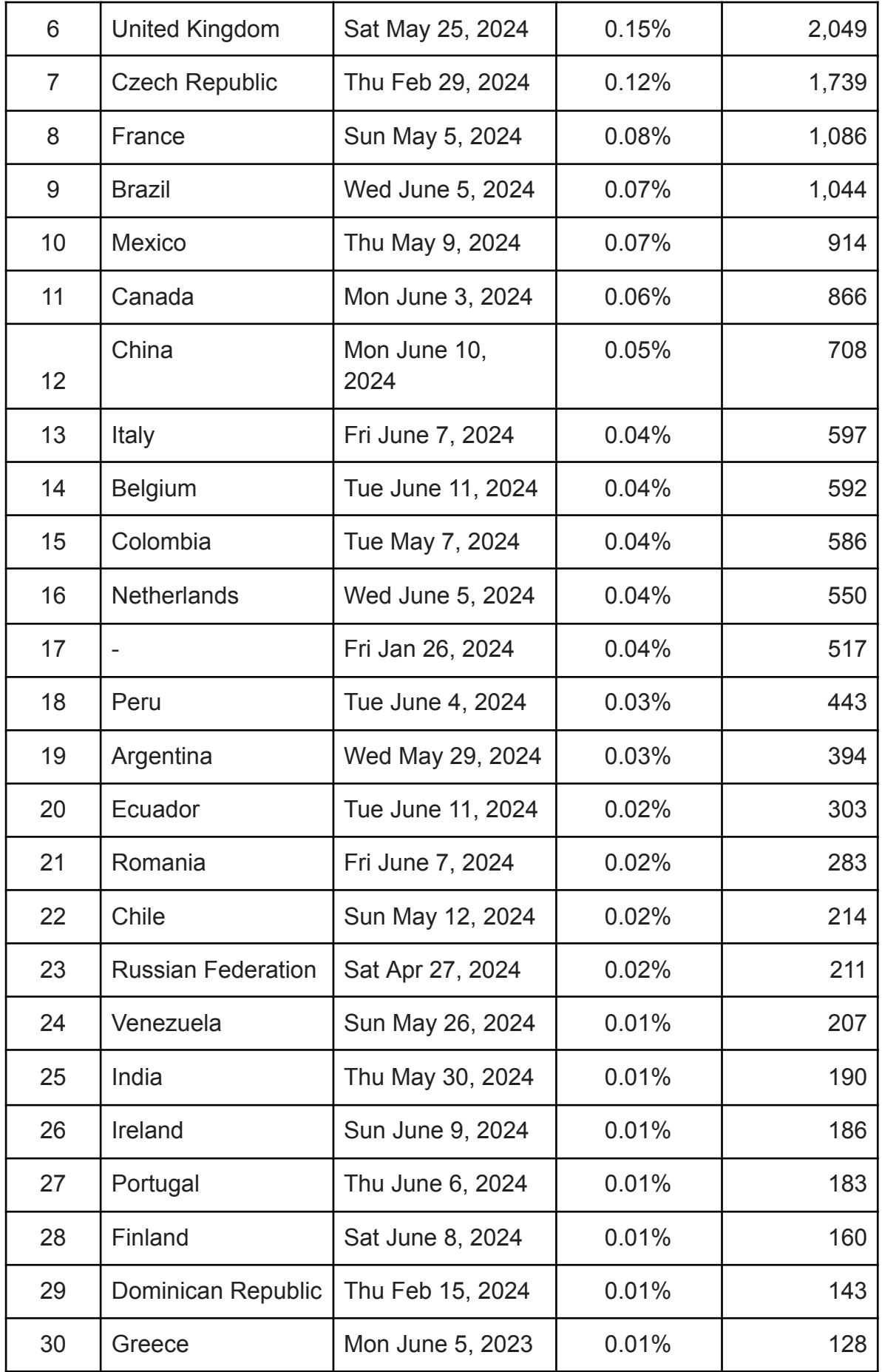

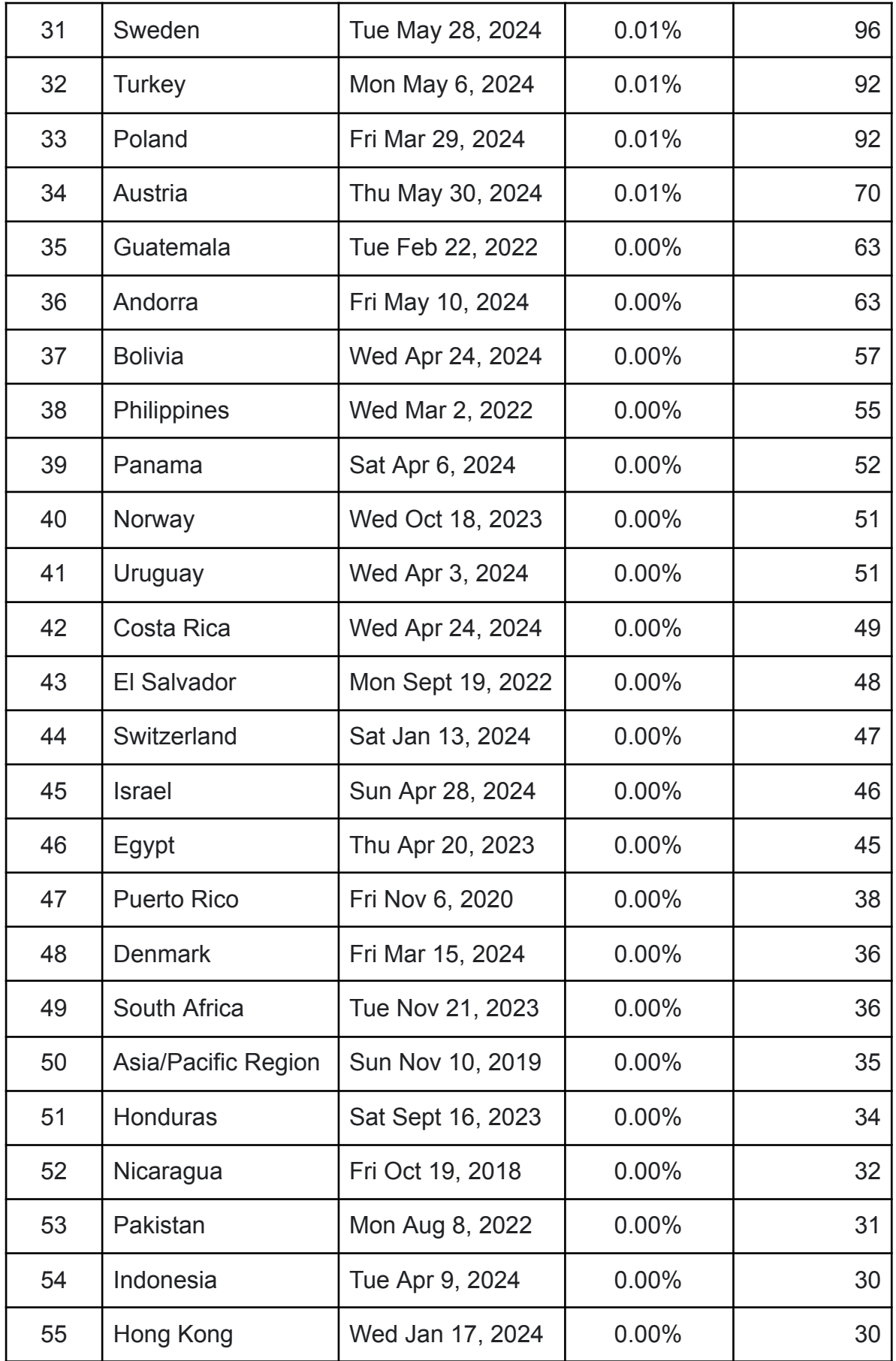

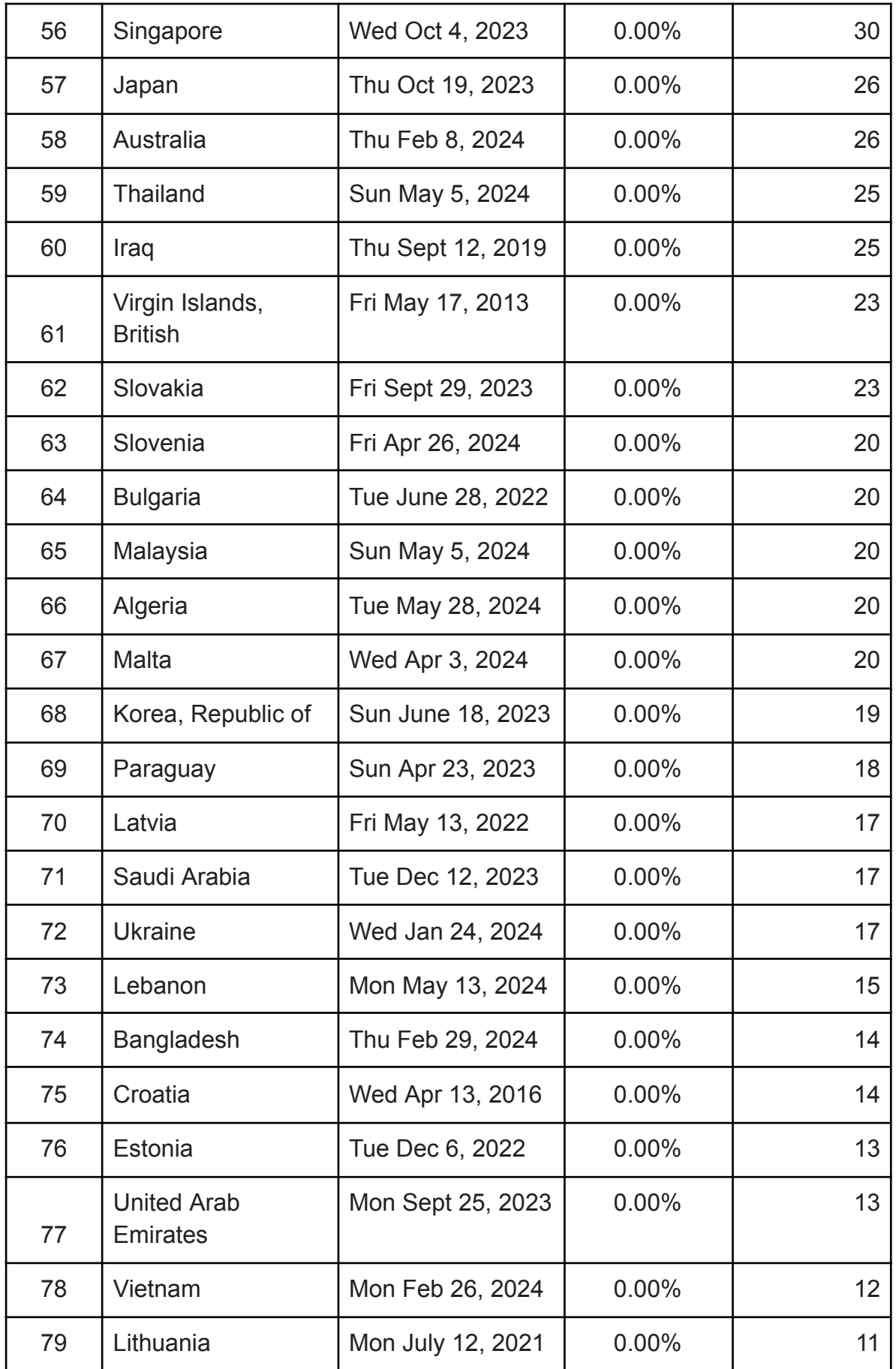

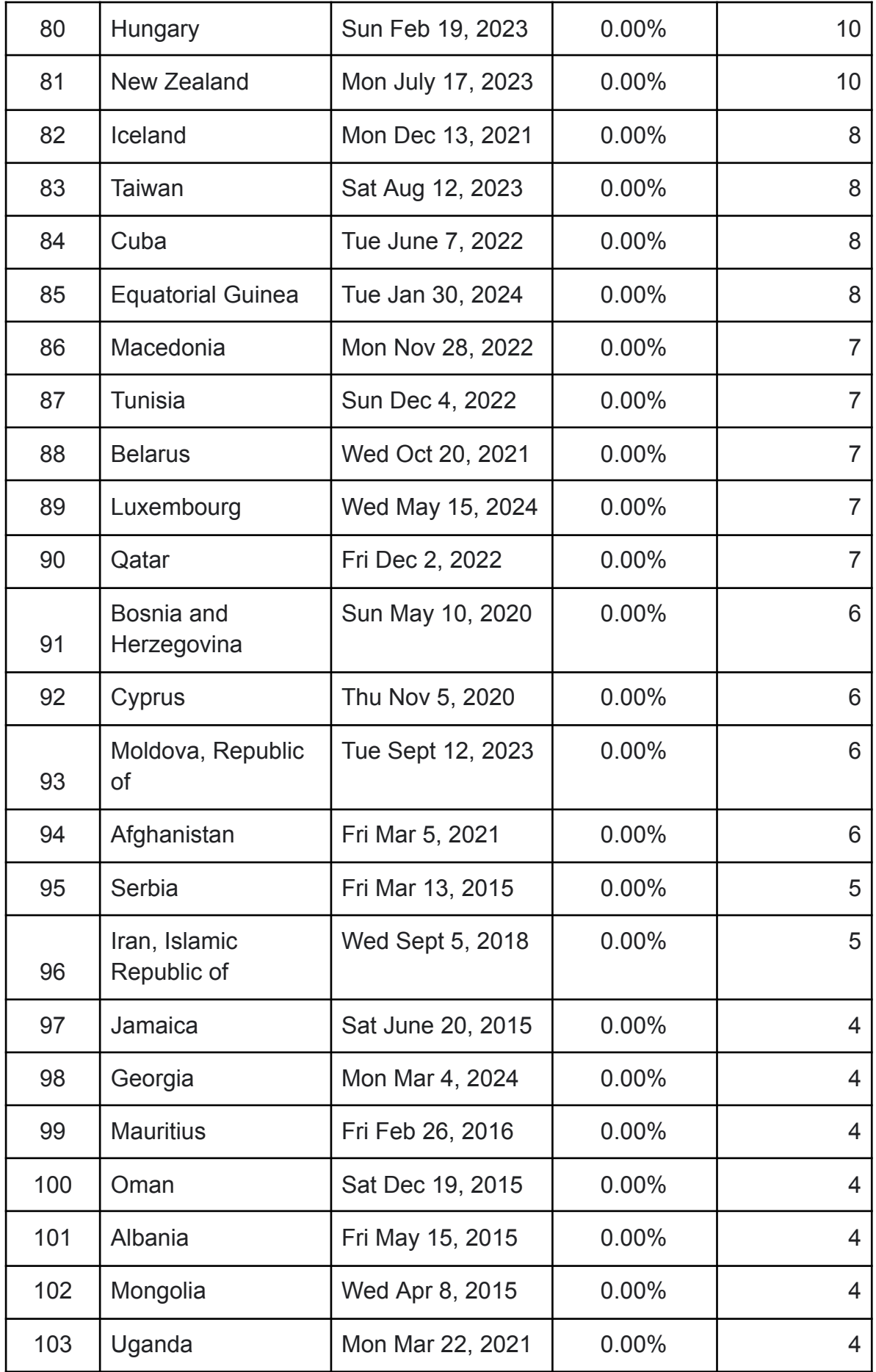

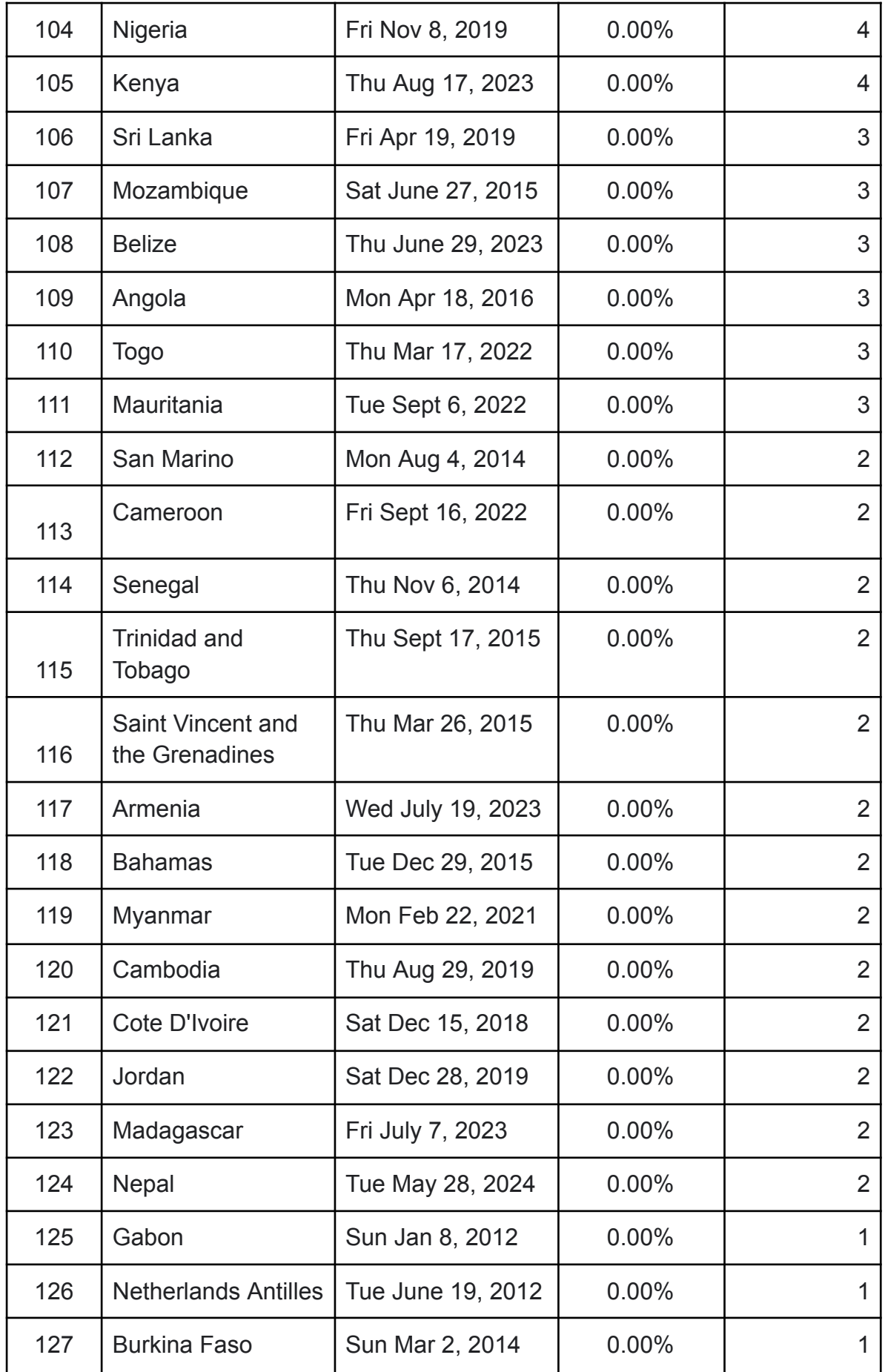

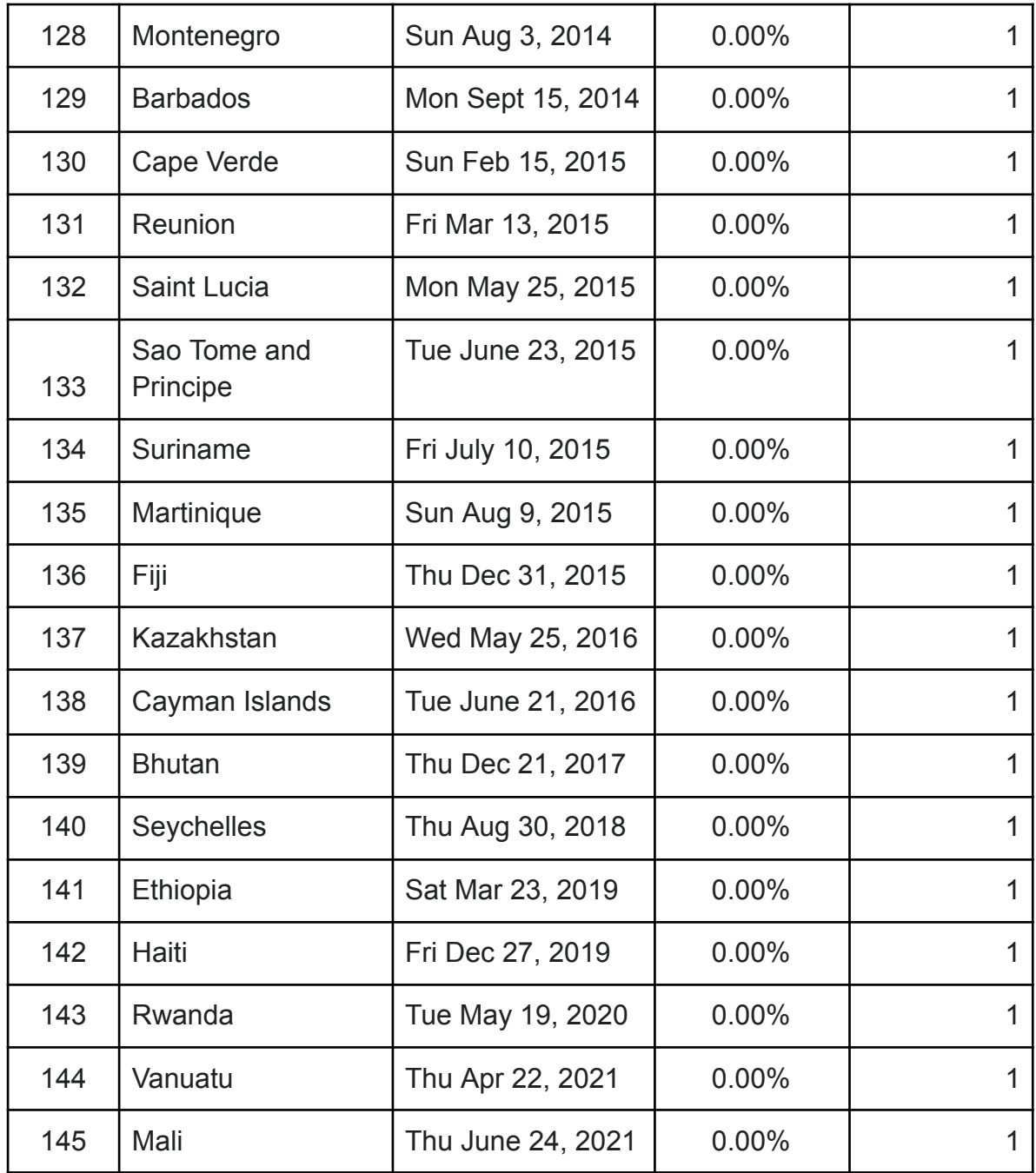

#### **Proyecto digital de vídeo**

El proyecto se enfocó en la creación de un repositorio de vídeo digital educativo, aprovechando tecnologías multimedia para la edición y publicación de vídeo en tiempo real. Se emplearon principalmente los DVD del programa Speak Up, permitiendo la visualización de películas en varios idiomas como español, inglés y algunas en francés. Además, gracias a las contribuciones del profesorado, quienes cedieron sus propias películas en DVD al instituto, se amplió la base de datos de la filmoteca.

Anteriormente, la reproducción de estas películas estaba limitada al instituto, pero ahora, gracias a la tecnología del servidor multimedia PLEX Media Server, podemos reproducirlas en cualquier lugar. Todos los departamentos didácticos tienen acceso a PLEX mediante cuentas individuales, lo que les permite ver las películas en el aula. La calidad de visualización ha mejorado notablemente gracias a la incorporación de paneles táctiles interactivos.

El servidor de vídeo está en constante crecimiento, con un total de 192 películas disponibles en varios idiomas, lo que supone un aumento significativo de 92 títulos respecto al inicio del proyecto.

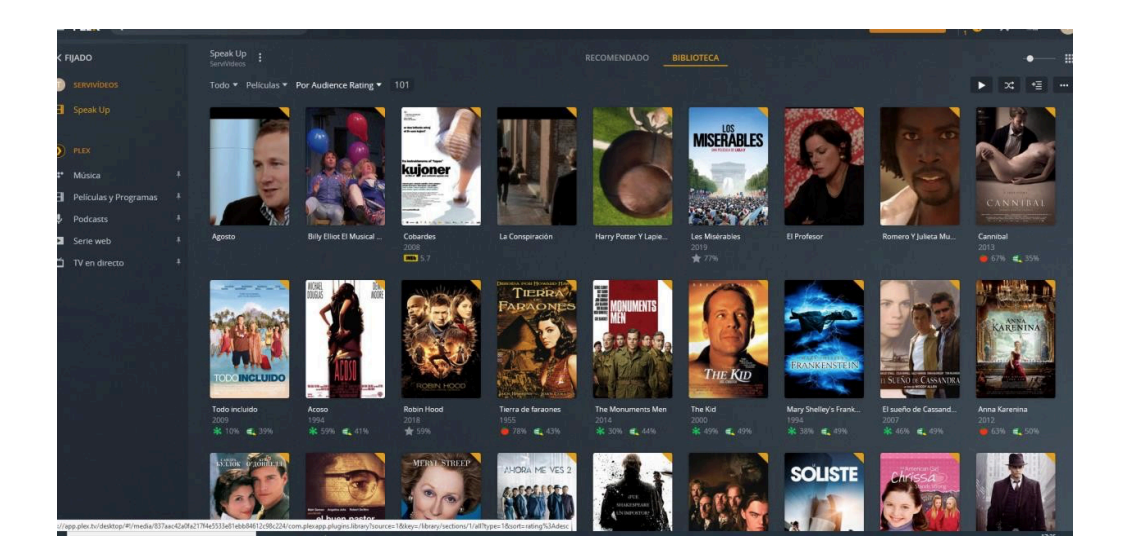

CCDE. IES Leopoldo Queipo Melilla, 21 de junio 2024